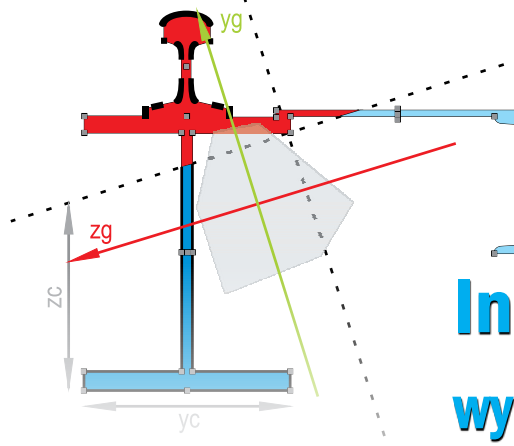

### **POZOSTAŁE MODUŁY WYMIARUJĄCE:**

### **WYMIAROWANIE** WEDŁUG **EUROKODÓW**

**EuroStopa** - moduł wymiarujący stopy fundamentowe wg PN-EN 1997-1 Eurokod 7: maj 2008 **EuroStal** - moduł wymiarujący podstawowe elementy stalowe wg PN-EN 1993-1-1 Eurokod 3: czerwiec 2006 **EuroŻelbet** - moduł wymiarujący pod-

stawowe elementy żelbetowe wg PN- -EN 1992-1-1 Eurokod 2: wrzesień 2008

**InterDrewno** - moduł wymiarujący przestrzenne konstrukcje drewniane wg PN-B-03150:2000 Az1 i Az2

# **InterStal**

### wymiarowanie stali

## dla R2D2-Rama 2D i R3D3-Rama 3D

**Moduł służący do wymiarowania prętów i elementów stalowych. Program umożliwia wymiarowanie przestrzennych konstrukcji stalowych według PN-90/B03200 w jedno- i dwukierunkowym stanie naprężenia, z pominięciem momentu skręcającego.**

### Możliwości programu:

*Typy wymiarowanych profili:*

- • Walcowane (dwuteownik, połówka dwuteownika, teownik, ceownik, kątownik równoramienny i nierównoramienny, rura prostokątna, kwadratowa i okrągła).
- • Spawane (dowolny dwuteownik niesymetryczny, dowolny teownik, skrzynka).
- • Zimnogięte (rura prostokątna, kwadratowa i okrągła).

### *Typy profili obliczanych w stanie nadkrytycznym:*

- Walcowane (dwuteownik, rura prostokatna i kwadratowa).
- • Spawane (dowolny dwuteownik, skrzynka).

• Zimnogięte (rura prostokątna i kwadratowa).

Wymiarowanie wykonywane jest na podstawie obwiedni sił wewnętrznych, a także na podstawie obwiedni sprężystych naprężeń normalnych. Wymiarowanie pręta lub elementu odbywa się na podstawie zdefiniowanych przez użytkownika parametrów wymiarowania, zapisywanych w predefiniowanych definicjach typu elementu. Użytkownik może zdefiniować w programie dowolną ilość typów elementów do wymiarowania, a raz wykonana definicja ustawień parametrów do wymiarowania, może być używana we wszystkich projektach przez przypisanie właściwego typu elementu do wymiarowanego pręta.

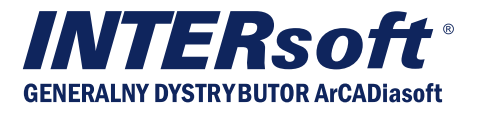

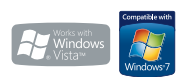

#### *Wymagania systemowe:*

*Pentium IV (zalecane PIV D), 256 MB RAM (zalecane min. 1024 MB), napęd DVD-ROM, około 250 MB wolnego miejsca na dysku na instalację, system Windows XP 32-bit PL, Windows Vista 32/64-bit lub Windows 7 32/64-bit*

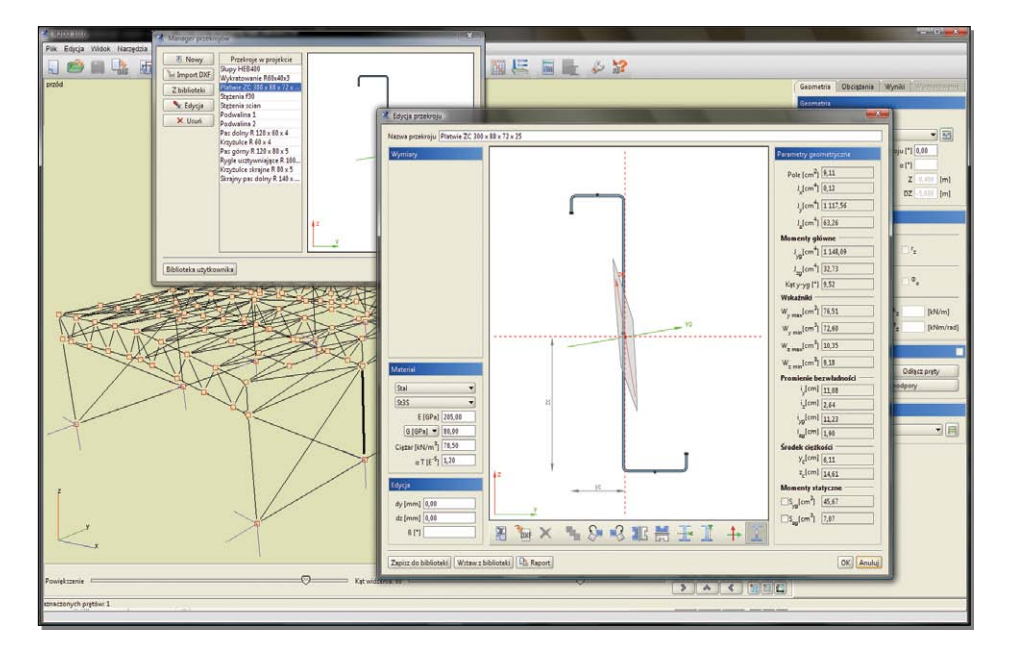